## Photoshop CS6 Hack 2022

Installing Adobe Photoshop is relatively easy and can be done in a few simple steps. First, go to Adobe's website and select the version of Photoshop that you want to install. Once you have the download, open the file and follow the on-screen instructions. Once the installation is complete, you need to crack Adobe Photoshop. To do this, you need to download a crack for the version of Photoshop that you want to use. Once you have the crack, open the file and follow the instructions to apply the crack. After the crack is applied, you can start using Adobe Photoshop. Be sure to back up your files since cracking software can be risky. With these simple steps, you can install and crack Adobe Photoshop.

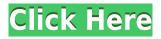

This is a very simple design, which you'll see used in many things. However, I would like to see a slightly more detailed color bar in the background of PSD files where you can change the color, and the prevent your changes from being overwritten by saving in a different spot. That is all I have to say there. I have used this program for a while, but this production program I am using is the first one I have encountered that really has to do something to protect people. If you are going to do a lot of sensitive work, you need to take it seriously. This program will stop you from saving if you are working on someone else's file. It handles that smoothly, and allows you to create your own secret place in the file where you can save. I think that would be a great feature to include in this version. Again though, even serious pros can be little better than scratchpads during the initial stages of post production. Once you get the hang of it though, at the top right corner of that dialog are four buttons: Duplicate, Merge Visible, Blend, Rotate . There's not much in the way of explanation and it's straightforward. I feel like you'd need a PhD in Photoshop to fully understand the Merge Visible and Blend options. You should figure it out though. Another slight problem with Photoshop CS 2 is that you need to access some options by selecting them in the Options Dialog Window instead of using the buttons shown in the previous line. Those four buttons can be handy when you're trying to set something up quickly but be aware that it will be quite a bit more intuitive once you spend a few hours in the program. There are a few other oddities as well; like the order in which you use the Tools along with the fact that the Tips panel in Tools contains the same options as seen in the empty "layer" layer menu. This panel can be accessed by selecting "Window >> Tips & Settings."

## Photoshop CS6 License Keygen For Windows {{ Latest }} 2022

When you click the Reset to default button, Adobe Photoshop reads your monitor's information and carries out a few calculations. Ideally, you should have no graphics scaling or anti-aliasing settings selected and should have the resolution of your monitor at 1280x1024 or smaller. Finally, inside the Advanced Settings panel, you should have the following checked:

- Automatic Brightness and Contrast
- Create a black & white image
- Create a greyscale image
- Create a 16-bit bitmap

If you are starting out, just buying something for a total of \$1000 is a lot to spend even in Digital Media. However, if you want a great product, Adobe Photoshop is worth every dollar! The best Adobe Photoshop you can get for your money right now is the CS6. This suite offers high quality Photoshop CC, Lightroom, and After Effects CC. All of the packages offer a ton of great features that users can use on a daily basis. The sheer number of tools available in these packages to help you create next-generation experiences and images for clients, for your personal projects, and even for yourself is phenomenal. It also gives us the perfect platform to discuss more of the features in a deeper sense later on. The first thing you're going to want to do is make a backup of your files. It's best to make a backup before any changes ever happen. This will ensure that you do not accidentally delete files that you want to keep. This software also creates backups by default, but it's really easy to do this as well. After that, once you have a backup of your files, make sure to return your files to their original state. To revert the files to their original state, click Tools then Options then Files and click the "Revert to factory settings" button in the lower right corner of the dialog box. e3d0a04c9c

## Photoshop CS6With Serial Key {{ finaL version }} 2022

As we told you earlier, the new and upcoming Adobe Photoshop features are guite a lot and they are showcased with many new additional tips and techniques on different operating systems. Such as, under the Filters tab, you can find a number of new filter categories like Create Black & White, Bloom, Stetch, Oil Paint, Grunge, Retro, Pattern & Screen, Lens Flare, Black Hole, Frost & more.... This one is all about the new features and enhancements in Photoshop CS6. This software has just introduced a new feature called "Image Masks". It allows you to edit an image by using it as a stencil to "trace" and "mask" out parts of it, which you desired to keep. It was all about "masking" or "blending" the selected part. And it is really good and cool, and came in extremely handy. It is another very cool feature that has been added to Photoshop CS6 from Adobe. It is called the "Auto-Blend Layers". It allows you to blend two layers of an image by converting them to a new layer. It automatically creates the default blend as output. The blending is performed in real-time. It saves the difficulty of blending by manually combining two effects. You can choose which order and in which manner the images get blended. It will automatically blend the images to the specified order. This technique is used for online streaming, editing, creating collages, and more... There is another very unique feature called "Map". It is introduced to help you as a designer to create "flat maps". It is basically a tool that fills in the missing data in a specific area. It is great for making offline maps to convey the information and people. It is particularly helpful for those who often have to explain maps, for example while creating Google maps.

download free cloud brushes for photoshop download free brushes brushes for photoshop download free birds brushes for photoshop download free fur brushes for photoshop download free fog brushes for photoshop download free illustrator brushes for photoshop download free brushes for adobe photoshop download free watercolor brushes for photoshop free download ornament brushes for photoshop free download oil brushes for photoshop

The new Photoshop also offers better performance with multithreaded and GPU compositing options. You can also find a variety of improvements in the Save and Open dialogues, and with the addition of Customize Menu and Custom Toolbar, you can customize the interface to suit your workflow. Whether editing images in a browser or using Photoshop on a Mac, users can now work faster with new Edgeto-Edge Content-Aware tools, which intelligently analyze an editable image to understand its content, and automatically fill remaining white space with the best-fitting background and color. Edit images of all types, including both still and moving images. Learn to utilize a wide variety of tools in Photoshop, including the Progressively Enhanced Develop module, Retouching, Spot Healing Brush, Healing Brush, and Cloning. Vacation through an entire project workflow, including importing, adjusting, and exporting. Learn to fine-tune images for specific applications, such as designing app icons. Changes to your pixels. Without pixels, there is no way to get an accurate picture. With the right tools and tricks, you can make changes to the way pixels are altered on an image, and that's what makes Photoshop so powerful. These tools can be used to remove unwanted objects or objects that may not have been captured well, or to give a level of contrast to the image. These tools allow you to change the physical characteristics of a photo, and you don't even have to pay for a royalty to use these tools.

Stock Photos - Stock Photos is not only for photographers, it is also for the daily users. The images posted in the application are also available for free. You can edit and create your own image to add it to the list. With every new version, Photoshop is developed, from a simple small photo editing tool to an industry-leading software that changed the global graphic designing and multimedia industries standards. Every new version has some new features introduced, but there are currently a few tools that are being tested with time and remain sturdy and highly important to the designers. Here are some tools and features that are proved as the best of Adobe Photoshop: Effects - Photoshop has one of the best effects for an instant photo editing. There are so many effects for people to choose among and there is also a vast range for customising them. Start editing a photo and then layer your image. Select a filter effect. Use the filters to create a unique image. The application is always at the best effect so that you can customize the effect with ease. You can view a tutorial on how to download the Adobe Photoshop CC!!!! You don't have to be a Creative Cloud subscriber to experience the new features. If you either want to stay safe with the free version or upgrade become a subscriber to see the new features, then please visit the website and learn how to use and benefit from the new features in the upcoming version of Photoshop CC. Adobe Photoshop is considered by many to be the industry standard in photo editing. It has a wide range of built-in features for image editing, and thirdparty plug-ins can enhance these features even further.

https://zeno.fm/radio/pe-design-7-crack-files-18 https://zeno.fm/radio/tafheem-e-islamiat-book-download https://zeno.fm/radio/adobe-tool-3-7 https://zeno.fm/radio/design-of-machine-elements-1-jbk-das-pdf-free https://zeno.fm/radio/kannada-astrology-books-pdf-free-38 https://zeno.fm/radio/el-gordo-alberto-movie-didrip-latino https://zeno.fm/radio/strategic-management-pearce-and-robinson-11th-edition-pdf-12

Elements is a more streamlined version of the Photoshop photo editor. This makes it a joy to use for the casual consumer. Elements is fast, intuitive, and makes it easy to create, manage, and share any kind of digital content. And when it comes to the creative tools, Elements is what Photoshop would be like if it were easier to use. Wanna edit the way you see things in Adobe Photoshop? Well, you can with a wide range of filters and creative-grade technology that lets you change the way your images look, like look like CG. So, it's like investing in an extremely well-stocked Photoshop Filters Library, except you get to save it and then share it. So, it's like virtual paper, but with a digital canvas; it's a bit like using Photoshop in a browser, only slightly less cool. We can't go too much into detail on how to use Elements, because our team of unbiased photo editing experts are still learning it themselves. But, the software totally rocks no matter which of the two you choose. Adobe Elements is easy to use, fast, and packed with an advanced array of tools and effects. You can use either one, and we can't really imagine a reason why you'd choose one over the other. Adobe Elements - There are some serious photo editing nighters even among professionals, which is why Elements can help the casual photographer. It feels and works in a similar manner to Photoshop, but with a lot less functionality. Because it doesn't take the same enormous learning curve as Photoshop, it makes it super easy to master the Elements photo editor with only basic knowledge of how to use a computer.

https://xn--80aagyardii6h.xn--p1ai/wp-content/uploads/2023/01/belwyl-3.pc https://pzn.by/uncategorized/photoshop-adobe-download-gratis-link/

https://jiyuland9.com/wp-content/uploads/2023/01/safbai.pdf

http://saturdaysstyle.com/wp-content/uploads/2023/01/tameamme.pdf

 $\label{eq:http://www.ateropedia.org/wp-content/uploads/2023/01/Download-Adobe-Photoshop-2020-Activation -Code-With-Keygen-WinMac-3264bit-latest-updaTe-2.pdf$ 

 $\label{eq:https://ibaimoveis.com/wp-content/uploads/2023/01/Download-Adobe-Photoshop-CS6-With-Activation -Code-2022.pdf$ 

http://efekt-metal.pl/?p=1

https://snkrslab.mx/wp-content/uploads/2023/01/Download-free-Adobe-Photoshop-2022-Version-2341 -Crack-Hacked-MacWin-X64-2023.pdf

http://www.innovativetradingstrategies.com/?p=5629

https://shoeytravels.com/wp-content/uploads/2023/01/artpadd.pdf

http://www.caroldsilva.com/free-download-photoshop-ps-link/

http://amlakzamanzadeh.com/wp-content/uploads/2023/01/casopag.pdf

https://72bid.com?password-protected=login

http://pepsistars.com/wp-content/uploads/2023/01/zenpanna.pdf

https://bizit.ca/wp-content/uploads/2023/01/Wind-Photoshop-Brushes-Free-Download-FULL.pdf

https://brittanymondido.com/download-adobe-photoshop-2021-version-22-0-0-torrent-activation-code -x32-64-final-version-2022/

https://aboe.vet.br/advert/photoshop-free-download-for-windows-10-full-version-repack/

https://wiseinnovations.asia/wp-content/uploads/2023/01/attbran.pdf

http://drivelesschallenge.com/?p=30991

https://stellarismods.com/wp-content/uploads/2023/01/Photoshop-2021-Download-Patch-With-Serial-Key-2022.pdf

https://acsa2009.org/advert/free-adobe-photoshop-for-pc-download-free/

https://soepinaobasta.com/wp-content/uploads/2023/01/garmfry.pdf

https://www.onlineusaclassified.com/advert/best-seo-company-in-noida-seo-services-agency-in-noida/ http://slovenija-lepa.si/wp-content/uploads/2023/01/alabur.pdf

https://romans12-2.org/adobe-photoshop-2021-version-22-1-1-download-free-full-product-key-activati on-key-windows-10-11-x64-2023/

https://acaciasports.com/wp-content/uploads/2023/01/Best-Photoshop-Action-Free-Download-UPD.pd f

https://selfpowered.net/wp-content/uploads/2023/01/taryund.pdf

https://teenmemorywall.com/free-download-unique-photoshop-portable/

https://uatoday.news/wp-content/uploads/2023/01/jamifrem.pdf

https://xn--80aagyardii6h.xn--p1ai/wp-content/uploads/2023/01/index-photoshop-download-best-6.pdf https://corpsecurity.org/wp-content/uploads/2023/01/Photoshop-Software-Download-32-Bit-FULL.pdf https://www.myfreearticledirectory.com/wp-content/uploads/2023/01/darroffi.pdf

https://gwttechnologies.com/circle-photoshop-shapes-csh-download-\_hot\_/

https://powerzongroup.com/2023/01/01/photoshop-cs3-download-free-with-product-key-torrent-activ ation-code-new-2022/

https://1powersports.com/wp-content/uploads/2023/01/Photoshop-Lightning-Brushes-Free-Download -WORK.pdf

https://survivalist.fun/download-free-adobe-photoshop-2022-license-code-keygen-win-mac-x32-64-20 22/

http://www.milanomia2.com/wp-content/uploads/2023/01/Download-Free-Photoshop-Smoke-Brush-B EST.pdf

 $https://elfindonesia.com/2023/01/adobe-photoshop-2021-version-22-5-1-with-license-code-for-window \underline{s-64-bits-2022/}$ 

https://womensouthafrica.com/wp-content/uploads/2023/01/daeoll.pdf

When slideshow buttons first appeared in Photoshop, it meant that image-editing was going to be

made easier than ever. That, in turn, enhanced the feature of manipulating images. Because it was easier to crop, arrange, and manipulate images, and more fun. So, similar to a slideshow, the tools you use to preview keywords and images also have a fly-over preview function. To view a fly-over, position your cursor over an image to view all the keywords for that image. It's as simple as that. Photoshop, ruler-enabled rulers are a very important feature that many people use. Because rulers are not available in Elements, it is sometimes necessary to create a ruler, and unfortunately, it can be hard to do. However, with new, ruler-enabled Photoshop, it's easy to create a new set of rulers, and you can use existing rulers as the basis for your new set. You might have to use two or three of these rulers to get the image you want. However, it is faster than using a ruler in an image editor while using a ruler-enabled ruler to create your new rulers. You can now easily create new rulers from other rulers, which is great for when you have a new ruler in a different size but want to create a similar ruler. Previously, this was a time-consuming process. You can create a new ruler from existing rulers that are different sizes, or from an existing ruler that is the same as new rulers that you want to create. This feature is often useful for creating rulers from rulers that you have imported from another program, such as the ruler in a community image.